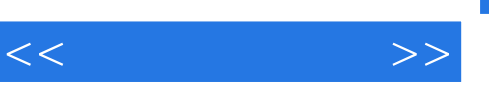

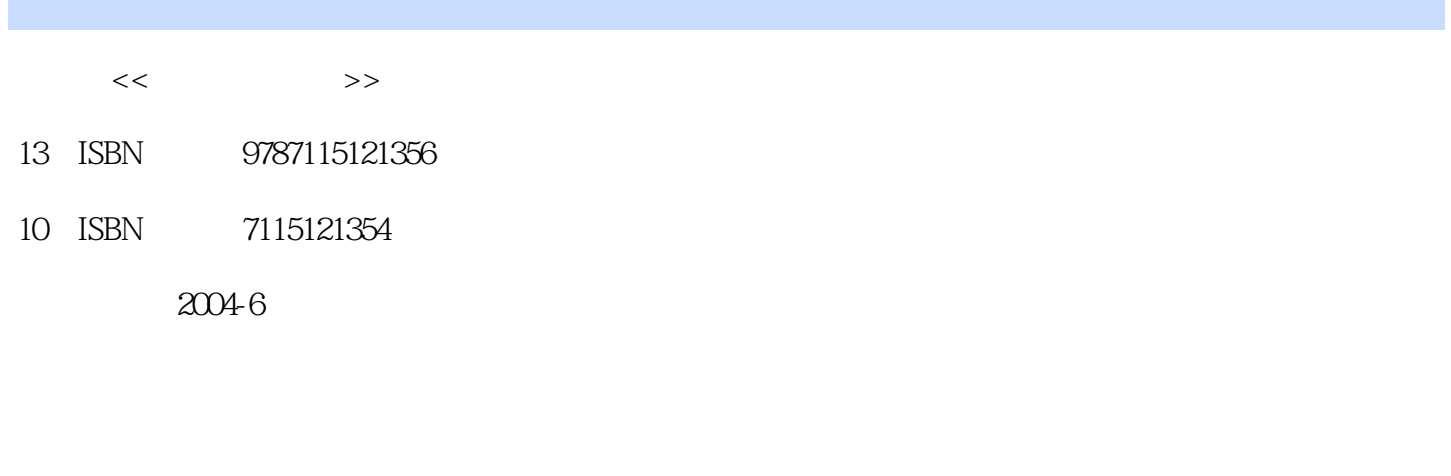

页数:209

字数:328000

extended by PDF and the PDF

http://www.tushu007.com

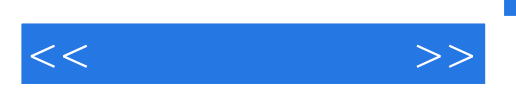

 $\overline{BBS}$ 

 $\frac{d}{dt}$ 

1 1.1 Winamp 1 1.1.1 Winamp 1 1.1.1 Winamp 1 1.1.2 Winamp 3 1.1.3 Winamp 5 1.2 7 1.2.1 7 1.2.2 8 1.2.3 10 1.2.4 12 1.2.5 超级解霸高级应用 14 1.3 RealOne Player 15 1.3.1 RealOne Player的下载和安装 15 1.3.2 RealOne Player 18 1.3.3 RealOne Player 20 1.3.4 RealOne Player 20 1.4  $23 \t1.5$   $24 \t2$   $25 \t21$  Foxmail 25 2.1.1 Foxmail 的下载和安装 25 2.1.2 Foxmail界面和功能介绍 26 2.1.3 Foxmail应用实例 32 2.1.4 Foxmail的 25 21.2 Foxmail 26 21.3 Foxmail 25 2.1.1 Foxmail 32 2.2 33 2.21 34 2.22<br>33 2.2.1 33 2.2.1 34 2.2.2<br>23 39 2.2.4 40 2.3 CuteFTP 42 2.3.1<br>43 2.3.2 CuteFTP 42 2.3.1 43 2.3.2 CuteFTP 44 2.3.3 CuteFTP 48 35 2.2.3 39 2.2.4 40 2.3 CuteFTP 42 2.3.1 CuteFTP 43 2.3.2 CuteFTP 44 2.3.3 CuteFTP 48 2.3.4 CuteFTP 50 2.4 CTerm 53 2.4.1 CTerm 53 2.4.2 CTerm 54 2.43 CTerm 59 2.44 CTerm 60 2.5 62 2.6 62 3  $63\,31$   $63\,31.1$   $63\,31.2$   $65\,31.4$   $7$ 运行 63 3.1.3 天网防火墙软件选项设置 65 3.1.4 天网网站的其他服务 70 3.2 Norton AntiVirus 70 3.2.1 Norton AntiVirus 71 3.2.2 Norton AntiVirus 76 3.3 81 34 82 4 83 41 ACDSee 83 4.1.1 ACDSee 83 4.1.1 ACDSee 83 4.1.2 ACDSee界面和功能介绍 83 4.1.3 用ACDSee浏览和修改图像实例 86 4.2 SnagIt 89 4.2.1 SnagIt 89 4.2.2 SnagIt 90 4.2.3 SnagIt 91 4.3 95 4.4<br>96 5 97 51 WinRAR 97 5.1.1 WinRAR 97 5.1.2 WinRAR 96 5 97 5.1 WinRAR 97 5.1.1 WinRAR 97 5.1.3 WinRAR 100 5.2 Adobe Acrobat Reader 105 5.2.1 Adobe Acrobat Reader 106 5.2.2 Adobe Acrobat Reader 106 5.2.3 Adobe Acrobat Reader 106 5.2.4 Adobe Reader 107 5.3  $\frac{22}{111}$  $5.31$  112  $5.32$  112  $5.33$  $112\,534$   $114\,54$   $118\,55$   $118\ldots\,6$  $112$  534  $114$  54  $118$  55  $118$ .....<br>119 7  $133$  8  $156$  9  $188$ 

<<常用工具软件>>

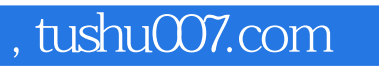

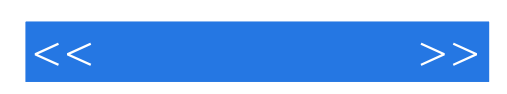

本站所提供下载的PDF图书仅提供预览和简介,请支持正版图书。

更多资源请访问:http://www.tushu007.com